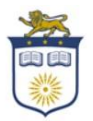

# **The College of New Jersey Office of Student Financial Assistance <http://veterans.pages.tcnj.edu/> Email: [osfa@tcnj.edu](mailto:osfa@tcnj.edu) Phone: 609-771-2211 Fax: 609-637-5154**

The Office of Student Financial Assistance (OSFA) is here to serve and counsel you on various resources with which to fund your college education. We endeavor to provide quality customer service as we meet your individual needs in a timely and efficient manner.

### **Step 1: Apply for Veterans Education Benefits**

Complete the appropriate Veterans education benefit applications to apply for your benefits <https://www.va.gov/education/how-to-apply/>

# **Step 2: Once you are accepted to The College of New Jersey submit the following documentation to our office based on the type of Veterans Education Benefits you are planning to use.**

- ✔ **Complete the TCNJ Online Veterans Education Benefits Request Form -** When you complete the online form it is sent electronically to the Office of Student Financial Assistance. The Veterans Education Benefits Request Form must be completed every academic year before your benefits are certified in the VA system. The link to complete the form is: <https://tinyurl.com/y6an79sl>
- ◆ **Billing and Balances** Students are responsible for paying their outstanding balance by the billing [calendar](https://studentaccounts.tcnj.edu/billing/billing-calendar/) managed by the [Office of Student Accounts](https://studentaccounts.tcnj.edu/) (OSA). OSA offers several [bill payment options](https://studentaccounts.tcnj.edu/billing/bill-payment-options/) to help students pay the bill. Questions regarding billing and payments should be directed to the [Office](https://studentaccounts.tcnj.edu/)  [of Student Accounts](https://studentaccounts.tcnj.edu/) via emai[l stuaccts@tcnj.edu](mailto:stuaccts@tcnj.edu) or phone (609) 771-2172.

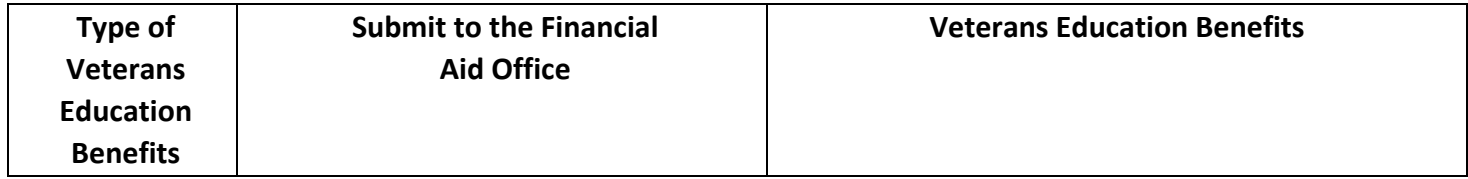

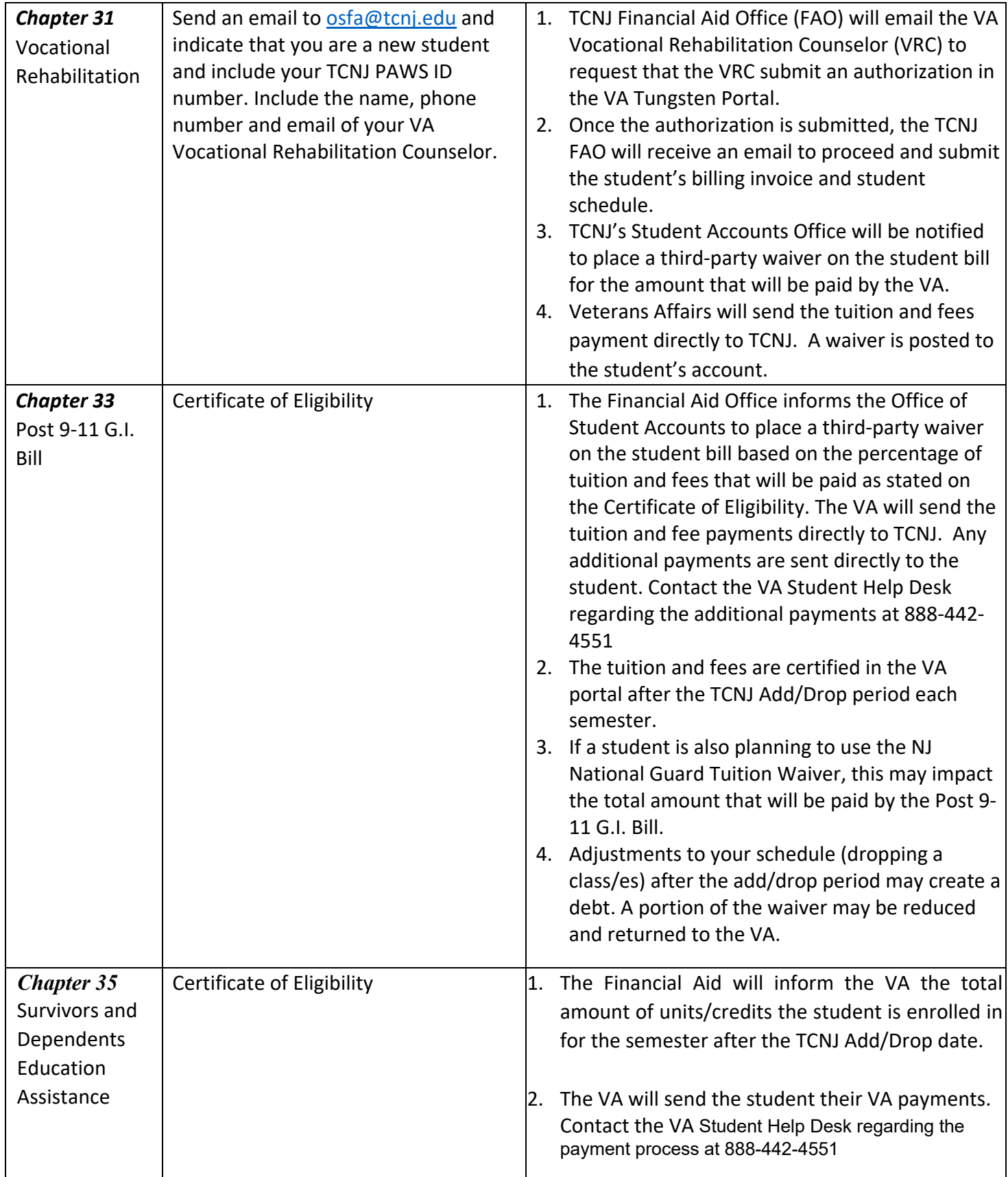

*The College of New Jersey Student Financial Assistance 2000 Pennington Avenue, Ewing, NJ 08628 Office Location: Green Hall 101* 

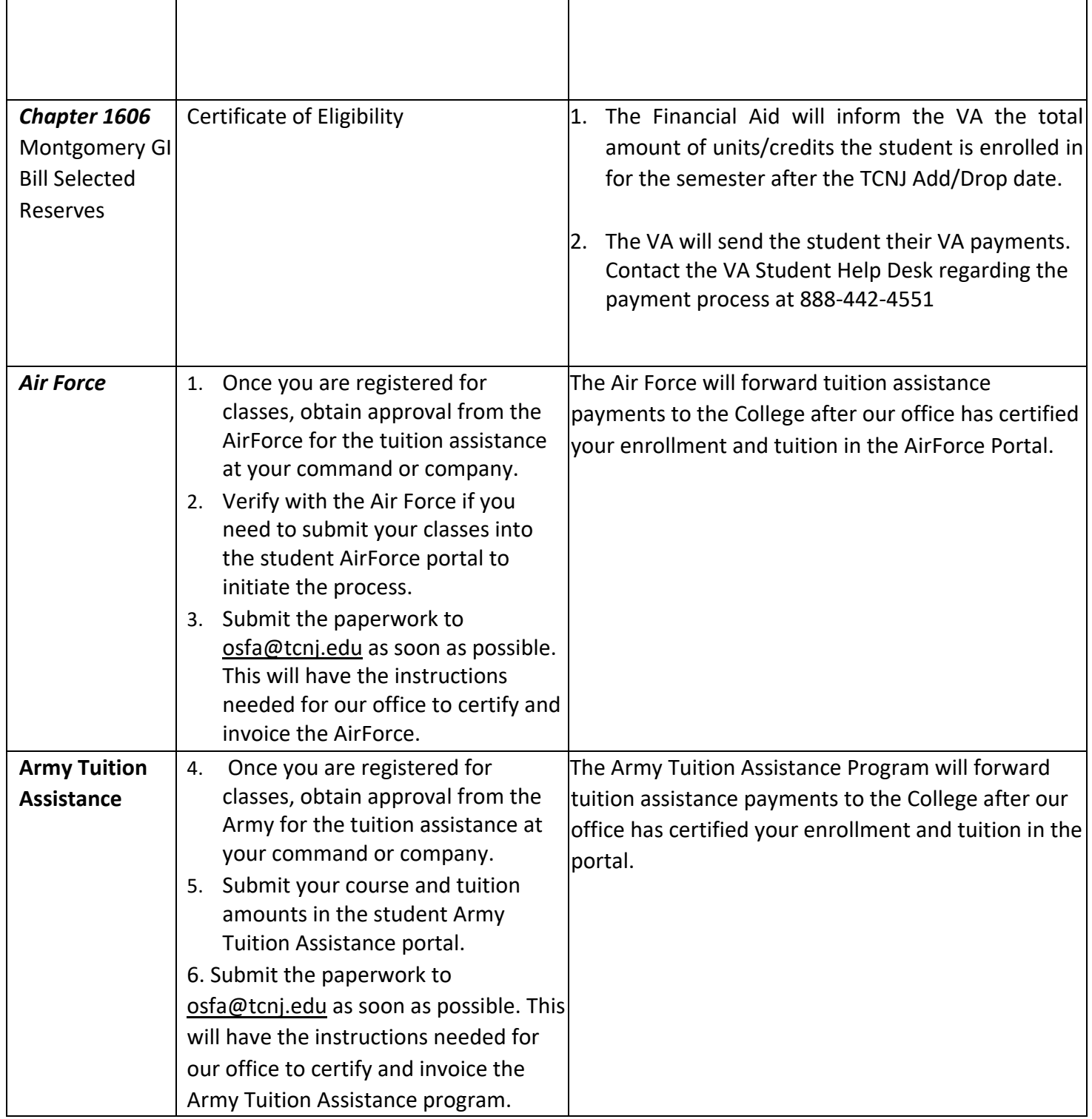

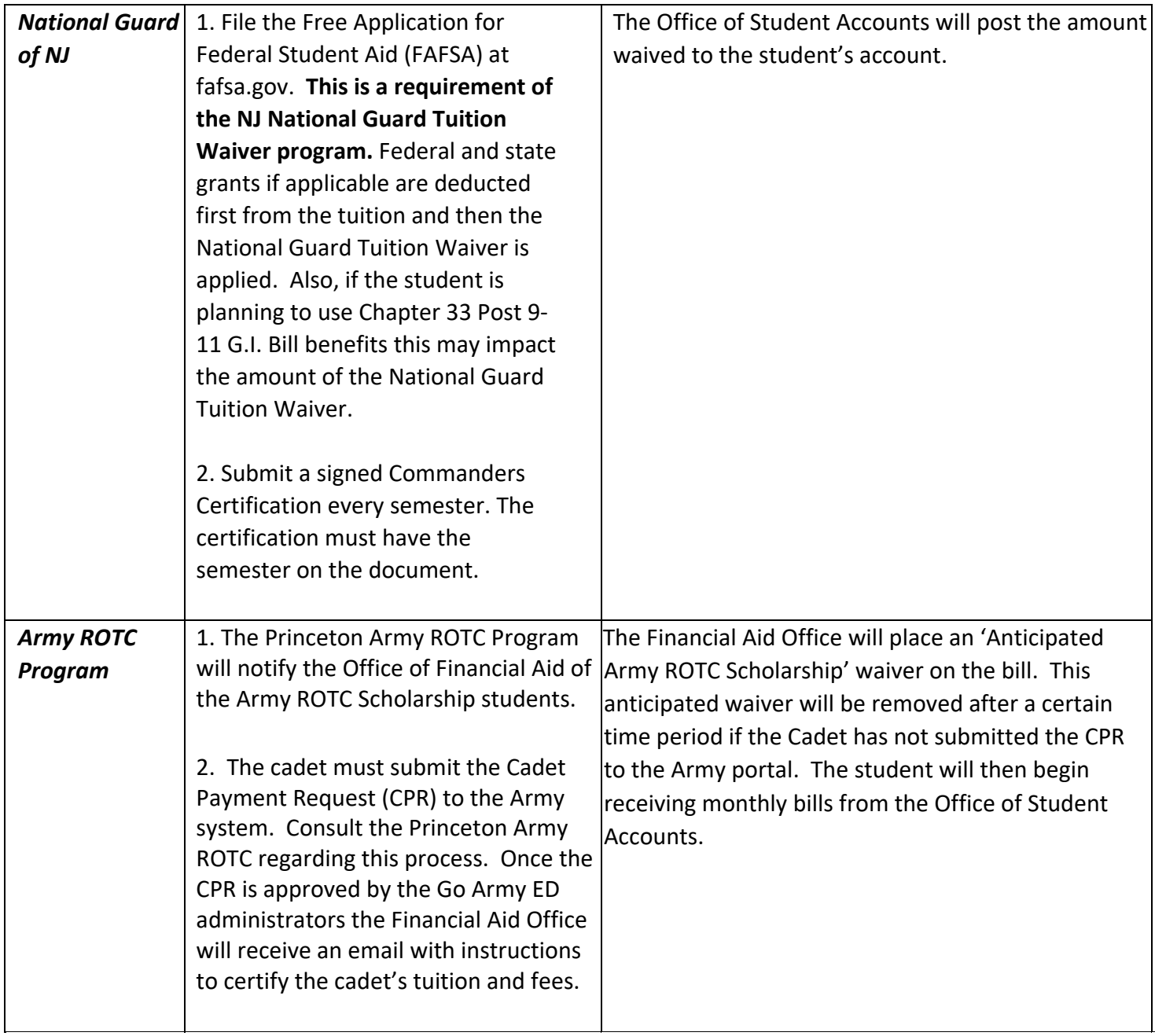

### **Step 4: Financial Aid Appointment/Questions**

#### **Title IV Funding**

The College of New Jersey (TCNJ) is a Title IV school that processes U.S. federal student aid. Attendees of TCNJ, who demonstrate financial need, may be eligible to receive student loans, grants and work-study funds. TCNJ follows the rules put in place through the Higher Education Act and all of its subsequent amendments. As it relates to higher education, from its conception through current day, the act protects students from discrimination on the basis of race, color, religion, or national origin. In 1972, Title IX was added to include

protection [f](https://studentaid.gov/)rom discrimination on the basis of sex. There are a number of [Title IV](https://studentaid.gov/) funds available to students attending a Title IV institution.

When the [Free Application for Federal Student Aid \(FAFSA\)](https://studentaid.gov/h/apply-for-aid/fafsa) is filed students are considered for grants (undergraduate students only) and the [Federal Direct Stafford Loan](https://studentaid.gov/understand-aid/types/loans/subsidized-unsubsidized) (FDSL) to help cover the cost of college. To speak with a counselor about the FDSL program or private loans email osfa@tcnj.edu or call (609) 771- 2211 to schedule an appointment.

### **Step 5: Authorized Users (Auxiliary Access)**

An Authorized User is an individual who has been granted permission to view and discuss a student's billing, financial aid, and/or education records. TCNJ students are eligible to grant this access to up to three individuals with whom they wish to share their account details. Once enrolled as Authorized Users, these individuals are granted auxiliary access to the College's information system (PAWS), where they can log in to complete the tasks. Please visit the following website for instructions: <https://authorizeduser.tcnj.edu/>

## **Step 6: Office of Student Accounts – Billing, Payment Plan, Parking, ID Card Services**

The Office of Student Accounts located in Green Hall 119 serves the TCNJ Community by billing student tuition and fees, room and board, processing refunds, issuing the TCNJ ID Card, and providing parking services through sale or issuance of parking permits. Below are links to additional information:

- ◆ Office of Student Accounts main website <http://studentaccounts.tcnj.edu/>
- ✔ Billing [-](http://studentaccounts.tcnj.edu/billing/) <http://studentaccounts.tcnj.edu/billing/>
- ◆ Installment Payment Plan [-](http://studentaccounts.tcnj.edu/billing/bill-payment-options/installment-payment-plan/) [http://studentaccounts.tcnj.edu/billing/bill-payment-options/installment](http://studentaccounts.tcnj.edu/billing/bill-payment-options/installment-payment-plan/)[payment-plan/](http://studentaccounts.tcnj.edu/billing/bill-payment-options/installment-payment-plan/)[✔](http://studentaccounts.tcnj.edu/billing/bill-payment-options/installment-payment-plan/) Parking - <https://parking.tcnj.edu/>
- ◆ ID Card Services [-](http://cardservices.pages.tcnj.edu/) <https://cardservices.tcnj.edu/>